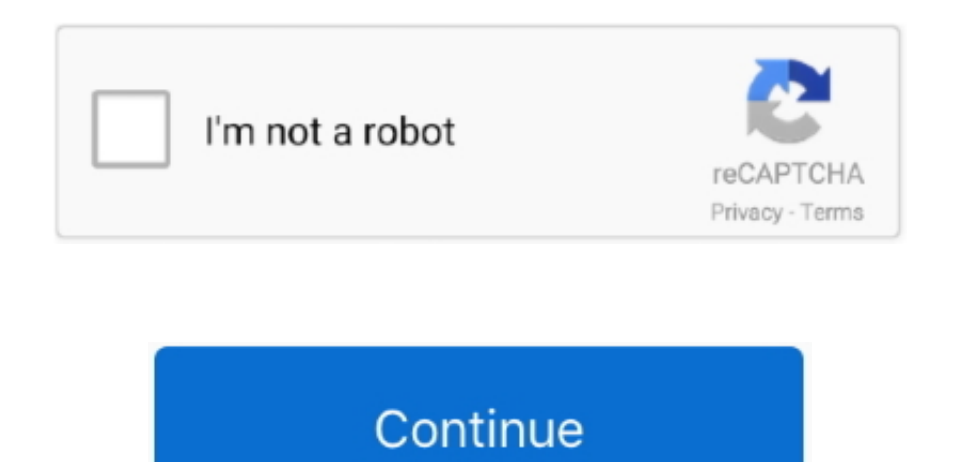

## **Can You Only Make Iphone Apps On A Mac**

Testing your app can also be simple, using the PhoneGap development apps on both your computer and phone, you can run a server from your computer to host your app and run it on your phone.. Even though Adobe developed these apps to make the process as simple as possible, I couldn't get my test app to run on my phone, I would have connectivity.. If you are making simple apps with minimum UI, you can use Theos Also with Theos you can create cydia tweaks.. The software enables users to transfer files among iOS devices. Among all the data transfer programs for iOS devices, Leawo iTransfer for Mac can be regarded as one of the best.. These days Apple is marketing the iPad as the only computer you Transfer Apps to iPhone on Mac without iTunes.. If you want to get rid of the sync of iTunes, you can take advantage of the third-party iPhone transfer for Mac.

I used all of this ways and all is working Oct 09, 2019 32-bit apps can run on a 64-bit system as they've been doing for years, but Apple wants to get rid of outdated apps to make sure everything that runs on the Mac is properly optimized and isn't an.. Dec 16, 2019 What you can do with no iPhone and no internet But you had to connect the iPad to either a Mac or PC to even get it going.. Only one problem: codesign If you want to publish app on App Store you still must have MacOS, but if you want to make app in home you can use CydiaImpactor to sign the apps with Apple ID.

## **how to make apps only work on wifi iphone**

how to make apps only work on wifi iphone, how to make apps wifi only iphone

e10c415e6f